$$
f(x) = y = \frac{2x^3}{x^2 - 4}
$$

Calculamos el dominio:

$$
x^2 - 4 \neq 0
$$
  $> x^2 = 4$   $\rightarrow$   $x = \pm 2$   $\rightarrow$   $D(f) = \mathbb{R} - \{-2, 2\}$ 

Asíntotas verticales

• Para  $x = 2$  $\lim_{x\to 2} \frac{2x^3}{x^2-x^2}$  $\frac{2x^3}{x^2-4} = \frac{16}{0}$  $\frac{16}{0} \rightarrow \left[\frac{k}{0}\right]$  $\frac{\pi}{0}$ 

Calculamos los límites laterales:

$$
\lim_{x \to 2^{-}} \frac{2x^3}{x^2 - 4} = \frac{+}{0^{-}} = -\infty
$$

$$
\lim_{x \to 2^{+}} \frac{2x^3}{x^2 - 4} = \frac{+}{0^{+}} = +\infty
$$

Tenemos una asíntota vertical en x=2

• Para  $x = -2$ 

$$
\lim_{x \to -2} \frac{2x^3}{x^2 - 4} = \frac{-16}{0} \to \left[\frac{k}{0}\right]
$$

Calculamos los límites laterales:

$$
\lim_{x \to -2^{-}} \frac{2x^3}{x^2 - 4} = \frac{-}{0^{+}} = -\infty
$$
  

$$
\lim_{x \to -2^{+}} \frac{2x^3}{x^2 - 4} = \frac{-}{0^{-}} = +\infty
$$

Tenemos una asíntota vertical en  $x = -2$ 

Como el Grado del Numerador > Grado del denominador con una diferencia de un grado → tendremos una Asíntota Oblicua

#### Asíntotas Horizontales

$$
\lim_{x \to -\infty} \frac{2x^3}{x^2 - 4} = \left[\frac{\infty}{\infty}\right] \to \lim_{x \to -\infty} \frac{2x^3}{x^2 - 4} = -\infty
$$

$$
\lim_{x \to \infty} \frac{2x^3}{x^2 - 4} = \left[\frac{\infty}{\infty}\right] \to \lim_{x \to \infty} \frac{2x^3}{x^2 - 4} = +\infty
$$

No hay asíntota horizontal porque los límites tienden a valores infinitos

## Asíntota Oblicua

La asíntota oblicua viene definida por:

$$
y = mx + n = 2x + 0 = 2x
$$

$$
m = \lim_{x \to \infty} \frac{f(x)}{x} = \lim_{x \to \infty} \frac{2x^3}{x^2 - 4} = \lim_{x \to \infty} \frac{2x^3}{x^3 - 4x} = \left[\frac{\infty}{\infty}\right] \to \lim_{x \to \infty} \frac{2x^3}{x^3 - 4x} = 2
$$
\n
$$
n = \lim_{x \to \infty} [f(x) - mx] = \lim_{x \to \infty} \frac{2x^3}{x^2 - 4} - 2x = \lim_{x \to \infty} \frac{2x^3 - 2x^3 + 8x}{x^2 - 4} = \lim_{x \to \infty} \frac{2x^3 - 2x^3 + 8x}{x^2 - 4} = \lim_{x \to \infty} \frac{8x}{x^2 - 4} = \left[\frac{\infty}{\infty}\right]
$$
\n
$$
\lim_{x \to \infty} \frac{8x}{x^2 - 4} = 0
$$

Posición de la Función con respecto a la Asíntota Oblicua:

• Calculamos la función  $g(x) = f(x) - A$ . Oblicua

$$
g(x) = \frac{2x^3}{x^2 - 4} - 2x = \frac{2x^3 - 2x^3 + 8x}{x^2 - 4} = \frac{8x}{x^2 - 4}
$$

• Calculamos los límites cuando tienden a  $\pm \infty$  de la función  $g(x)$ :

Ambos límites van a tender a 0. Lo que nos interesa es el signo, por lo tanto sustituimos por  $\pm \infty$ 

 $\lim_{x\to\infty}\frac{8x}{x^2-}$  $\frac{8x}{x^2-4} = 0^+$  → La función se encuentra por encima de la Asíntota Oblicua

 $\lim_{x \to -\infty} \frac{8x}{x^2-}$  $\frac{8x}{x^2-4} = 0^-$  → La función se encuentra por debajo de la Asíntota Oblicua

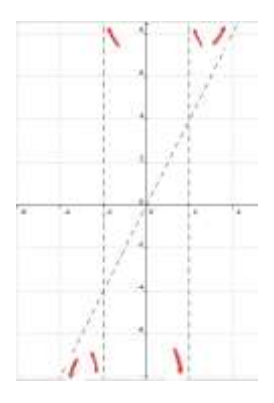

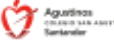

Tenemos una asíntota vertical en  $x = -1$ 

$$
y=\frac{2x^2+1}{x^2-1}
$$

Calculamos el dominio:

$$
x^2 - 1 \neq 0 \to x^2 = 1 \to x = \pm 1 \to D(f) = \mathbb{R} - \{-1, 1\}
$$

Asíntotas verticales

$$
x^2-1=0 \rightarrow x^2=1 \rightarrow x=\pm 1
$$

 $\bullet$  Para  $x = -1$ 

$$
\lim_{x \to -1} \frac{2x^2 + 1}{x^2 - 1} = \frac{3}{0} \to \left[\frac{k}{0}\right]
$$

Calculamos los límites laterales:

$$
\lim_{x \to -1^{-}} \frac{2x^2 + 1}{x^2 - 1} = \frac{+}{0^{+}} = +\infty
$$
  

$$
\lim_{x \to -1^{+}} \frac{2x^2 + 1}{x^2 - 1} = \frac{+}{0^{-}} = -\infty
$$

 $\bullet$  Para  $x = 1$ 

$$
\lim_{x \to 1} \frac{2x^2 + 1}{x^2 - 1} = \frac{3}{0} \to \left[\frac{k}{0}\right]
$$

Calculamos los límites laterales:

$$
\lim_{x \to 1^{-}} \frac{2x^2 + 1}{x^2 - 1} = \frac{+}{0^{-}} = -\infty
$$
\nTenemos una asíntota vertical en x = 1  
\n
$$
\lim_{x \to 1^{+}} \frac{2x^2 + 1}{x^2 - 1} = \frac{+}{0^{+}} = +\infty
$$

Como el Grado del Numerador = Grado del denominador → tendremos una Asíntota Horizontal.

# Asíntota Horizontal

$$
\lim_{x \to -\infty} \frac{2x^2 + 1}{x^2 - 1} = \left[\frac{\infty}{\infty}\right] \to \lim_{x \to -\infty} \frac{2x^2 + 1}{x^2 - 1} = 2
$$
  

$$
\lim_{x \to +\infty} \frac{2x^2 + 1}{x^2 - 1} = \left[\frac{\infty}{\infty}\right] \to \lim_{x \to +\infty} \frac{2x^2 + 1}{x^2 - 1} = 2
$$

Tenemos una asíntota horizontal en  $y = 2$ 

$$
\bigcirc \mathbb{Z}^{\mathbb{Z}^{\mathrm{dom}}}
$$

Posición de la Función con respecto a la Asíntota Horizontal:

• Calculamos la función  $g(x) = f(x) - A$ . Horizontal

 $g(x) = \frac{2x^2+1}{x^2+1}$  $\frac{2x^2+1}{x^2-1}-2=\frac{2x^2+1-2x^2+2}{x^2-1}$  $\frac{1+2x^2+2}{x^2-1} = \frac{3}{x^2}$  $x^2-1$ 

• Calculamos los límites cuando tienden  $a \pm \infty$  de la función  $g(x)$ :

Ambos límites van a tender a 0. Lo que nos interesa es el signo, por lo tanto sustituimos por  $\pm \infty$ 

 $\lim_{x\to\infty}\frac{3}{x^2-}$  $\frac{3}{x^2-1}$  = 0<sup>+</sup> → La función se encuentra por encima de la Asíntota Horizontal

 $\lim_{x \to -\infty} \frac{3}{x^2}$  $\frac{3}{x^2-1}$  = 0<sup>+</sup> → La función se encuentra por encima de la Asíntota Horizontal

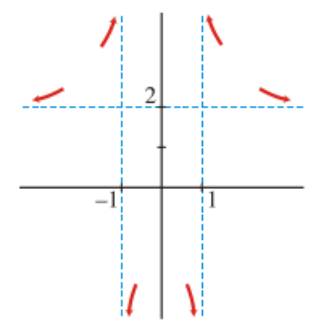

$$
f(x) = \frac{6x}{x^2+1}
$$

Calculamos el dominio:

 $x^2 + 1 \neq 0 \rightarrow x^2 = -1 \rightarrow$  No existe ningún valor que anule el denominador  $\rightarrow$  D(f) = R

Asíntotas verticales

Como el D(f) = ℝ no tendremos Asíntotas Verticales

Como el Grado del Numerador < Grado del denominador → tendremos una Asíntota Horizontal.

#### Asíntota Horizontal

 $\lim_{x \to -\infty} \frac{6x}{x^2 +}$  $rac{6x}{x^2+1} = \left[\frac{\infty}{\infty}\right]$  $\left[\frac{\infty}{\infty}\right]$  →  $\lim_{x \to -\infty} \frac{6x}{x^2 + 1}$  $x^2+1$ Tenemos una Asíntota Horizontal en  $y = 0$  $\lim_{x\to+\infty}\frac{6x}{x^2+}$  $\frac{6x}{x^2+1} = \left[\frac{\infty}{\infty}\right]$  $\left[\frac{\infty}{\infty}\right] \rightarrow \lim_{x \to +\infty} \frac{6x}{x^2 + 1}$  $\frac{1}{x^2+1} = 0$ 

Posición de la Función con respecto a la Asíntota Horizontal:

• Calculamos la función  $g(x) = f(x) - A$ . Horizontal

$$
g(x) = \frac{6x}{x^2 + 1} - 0 = \frac{6x}{x^2 + 1}
$$

• Calculamos los límites cuando tienden  $a \pm \infty$  de la función  $g(x)$ :

Ambos límites van a tender a 0. Lo que nos interesa es el signo, por lo tanto sustituimos por  $\pm \infty$ 

 $\lim_{x\to\infty}\frac{6x}{x^2+}$  $\frac{6x}{x^2+1} = 0^+$   $\rightarrow$  La función se encuentra por encima de la Asíntota Horizontal

 $\lim_{x \to -\infty} \frac{6x}{x^2 +}$  $\frac{6x}{x^2+1} = 0^- \rightarrow$  La función se encuentra por debajo de la Asíntota Horizontal

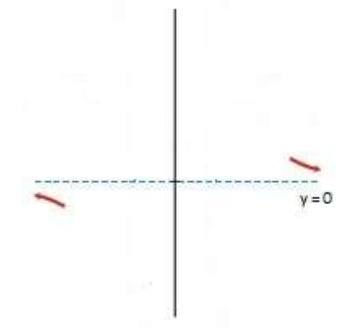

 $y = \frac{x^3 - 11x^2 + 30x}{x^2 - 36}$  $x^2-36$ 

Calculamos el dominio:

$$
x^2 - 36 \neq 0 \rightarrow x^2 = 36 \rightarrow x = \pm 6 \rightarrow D(f) = \mathbb{R} - \{-6, 6\}
$$

#### Asíntotas verticales

• Para  $x = -6$  $\lim_{x \to -6} \frac{x^3 - 11x^2 + 30x}{x^2 - 36}$  $\frac{11x^2+30x}{x^2-36} = \frac{-792}{0}$  $\frac{792}{0} \rightarrow \left[\frac{k}{0}\right]$  $\frac{\pi}{0}$ 

Calculamos los límites laterales:

$$
\lim_{x \to -6^{-}} \frac{x^3 - 11x^2 + 30x}{x^2 - 36} = \frac{-}{0^+} = -\infty
$$

$$
\lim_{x \to -6^{+}} \frac{x^3 - 11x^2 + 30x}{x^2 - 36} = \frac{-}{0^-} = +\infty
$$

Tenemos una asíntota vertical en  $x = -6$ 

• Para  $x = 6$ 

$$
\lim_{x \to 6} \frac{x^3 - 11x^2 + 30x}{x^2 - 36} = \begin{bmatrix} 0 \\ 0 \end{bmatrix}
$$

Factorizamos tanto el numerador como el denominador:

 $\lim_{x\to 6} \frac{x^3 - 11x^2 + 30x}{x^2 - 36}$  $\frac{11x^2 + 30x}{x^2 - 36} = \lim_{x \to 6} \frac{x(x - 6)(x - 5)}{(x - 6)(x + 6)}$  $\frac{x(x-6)(x-5)}{(x-6)(x+6)} = \lim_{x \to 6} \frac{x(x-5)}{(x+6)}$  $\frac{x(x-5)}{(x+6)} = \frac{6}{12} = \frac{1}{2}$ 2

No tendremos una asíntota vertical en  $x = 6$ 

Como el Grado del Numerador > Grado del denominador con una diferencia de un grado → tendremos una Asíntota Oblicua

Asíntotas Horizontales

$$
\lim_{x \to \infty} \frac{x^3 - 11x^2 + 30x}{x^2 - 36} = \left[\frac{\infty}{\infty}\right] \to \lim_{x \to \infty} \frac{x^3 - 11x^2 + 30x}{x^2 - 36} = -\infty
$$

$$
\lim_{x \to \infty} \frac{x^3 - 11x^2 + 30x}{x^2 - 36} = \left[\frac{\infty}{\infty}\right] \to \lim_{x \to \infty} \frac{x^3 - 11x^2 + 30x}{x^2 - 36} = +\infty
$$

No hay asíntota horizontal porque los límites tienden a valores infinitos

## Asíntota Oblicua

La asíntota oblicua viene definida por:

$$
y = mx + n = x-11
$$

$$
m = \lim_{x \to \infty} \frac{f(x)}{x} = \lim_{x \to \infty} \frac{x^3 - 11x^2 + 30x}{x^3 - 36x} = \left[\frac{\infty}{\infty}\right] \to \lim_{x \to \infty} \frac{x^3 - 11x^2 + 30x}{x^3 - 36x} = 1
$$
 Tenemos Asíntota Oblicua y = x-11  

$$
n = \lim_{x \to \infty} [f(x) - mx] = \lim_{x \to \infty} \frac{x^3 - 11x^2 + 30x}{x^2 - 36} - 1x = \lim_{x \to \infty} \frac{x^3 - 11x^2 + 30x - x^3 + 36x}{x^2 - 36} = \lim_{x \to \infty} \frac{-11x^2 + 66x}{x^2 - 36} = \left[\frac{\infty}{\infty}\right]
$$

$$
\lim_{x \to \infty} \frac{-11x^2 + 66x}{x^2 - 36} = -11
$$

Posición de la Función con respecto a la Asíntota Oblicua:

• Calculamos la función  $g(x) = f(x) - A$ . Oblicua

$$
g(x) = \frac{x^3 - 11x^2 + 30x}{x^2 - 36} - (x - 11) = \frac{x^3 - 11x^2 + 30x - x^3 + 11x^2 + 36x - 396}{x^2 - 36} = \frac{66x - 396}{x^2 - 36}
$$

• Calculamos los límites cuando tienden a  $\pm \infty$  de la función g(x):

Ambos límites van a tender a 0. Lo que nos interesa es el signo, por lo tanto sustituimos por  $\pm \infty$ 

 $\lim_{x \to \infty} \frac{66x - 396}{x^2 - 36}$  $\frac{6x-396}{x^2-36}$  = 0<sup>+</sup> → La función se encuentra por encima de la Asíntota Oblicua

 $\lim_{x \to -\infty} \frac{66x - 396}{x^2 - 36}$  $\frac{6x-396}{x^2-36}$  = 0<sup>-</sup> → La función se encuentra por debajo de la Asíntota Oblicua

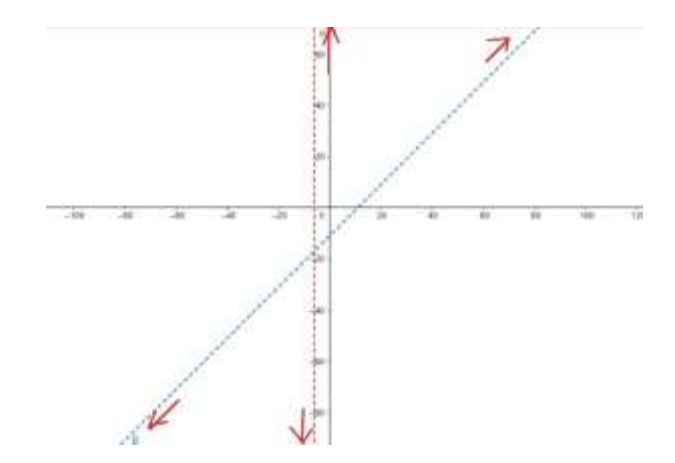

$$
f(x) = \frac{x^3 - 4x}{x^2 + x - 6}
$$

Calculamos el dominio:

$$
x^2 + x - 6 \neq 0 \rightarrow x = -3
$$
 y x=2  $\rightarrow$  D(f) = R - {-3,2}

## Asíntotas verticales

• Para  $x = -3$  $\lim_{x \to -3} \frac{x^3 - 4x}{x^2 + x - 6}$  $\frac{x^3-4x}{x^2+x-6} = \frac{-15}{0}$  $\frac{15}{0} \rightarrow \left[\frac{k}{0}\right]$  $\frac{\kappa}{0}$ 

Calculamos los límites laterales:

$$
\lim_{x \to -3^{-}} \frac{x^3 - 4x}{x^2 + x - 6} = \frac{-}{0^{+}} = -\infty
$$

$$
\lim_{x \to -3^{+}} \frac{x^3 - 4x}{x^2 + x - 6} = \frac{-}{0^{-}} = +\infty
$$

Tenemos una asíntota vertical en  $x = -3$ 

 $\bullet$  Para  $x = 2$ 

$$
\lim_{x \to 2} \frac{x^3 - 4x}{x^2 + x - 6} = \begin{bmatrix} 0 \\ 0 \end{bmatrix}
$$

Factorizamos tanto el numerador como el denominador:

$$
\lim_{x \to 2} \frac{x^3 - 4x}{x^2 + x - 6} = \lim_{x \to 2} \frac{x(x - 2)(x + 2)}{(x + 3)(x - 2)} = \lim_{x \to 2} \frac{x(x + 2)}{(x + 3)} = \frac{8}{5}
$$

No tendremos una asíntota vertical en  $x = 2$ 

Como el Grado del Numerador > Grado del denominador con una diferencia de un grado → tendremos una Asíntota Oblicua

Asíntotas Horizontales

$$
\lim_{x \to \infty} \frac{x^3 - 4x}{x^2 + x - 6} = \left[\frac{\infty}{\infty}\right] \to \lim_{x \to \infty} \frac{x^3 - 4x}{x^2 + x - 6} = -\infty
$$

$$
\lim_{x \to \infty} \frac{x^3 - 4x}{x^2 + x - 6} = \left[\frac{\infty}{\infty}\right] \to \lim_{x \to \infty} \frac{x^3 - 4x}{x^2 + x - 6} = +\infty
$$

No hay asíntota horizontal porque los límites tienden a valores infinitos

### Asíntota Oblicua

La asíntota oblicua viene definida por:

$$
y=mx+n=x-1
$$

$$
m = \lim_{x \to \infty} \frac{f(x)}{x} = \lim_{x \to \infty} \frac{x^3 - 4x}{x^3 + x^2 - 6x} = \left[\frac{\infty}{\infty}\right] \to \lim_{x \to \infty} \frac{x^3 - 4x}{x^3 + x^2 - 6x} = 1
$$
\n
$$
n = \lim_{x \to \infty} [f(x) - mx] = \lim_{x \to \infty} \frac{x^3 - 4x}{x^2 + x - 6} - x = \lim_{x \to \infty} \frac{x^3 - 4x - x^3 - x^2 + 6x}{x^2 + x - 6} = \lim_{x \to \infty} \frac{-x^2 + 2x}{x^2 + x - 6} = -1
$$

Posición de la Función con respecto a la Asíntota Oblicua:

• Calculamos la función  $g(x) = f(x) - A$ . Oblicua

$$
g(x) = \frac{x^3 - 4x}{x^2 + x - 6} - (x - 1) = \frac{x^3 - 4x - x^3 - x^2 + 6x + x^2 + x - 6}{x^2 + x - 6} = \frac{3x - 6}{x^2 + x - 6}
$$

• Calculamos los límites cuando tienden a  $\pm \infty$  de la función g(x):

Ambos límites van a tender a 0. Lo que nos interesa es el signo, por lo tanto sustituimos por  $\pm \infty$ 

 $\lim_{x\to\infty}\frac{3x-6}{x^2+x-6}$  $\frac{3x-6}{x^2+x-6}$  = 0<sup>+</sup> → La función se encuentra por encima de la Asíntota Oblicua

 $\lim_{x\to-\infty}\frac{3x-6}{x^2+x-6}$  $\frac{3x-6}{x^2+x-6}$  = 0<sup>-</sup> → La función se encuentra por debajo de la Asíntota Oblicua

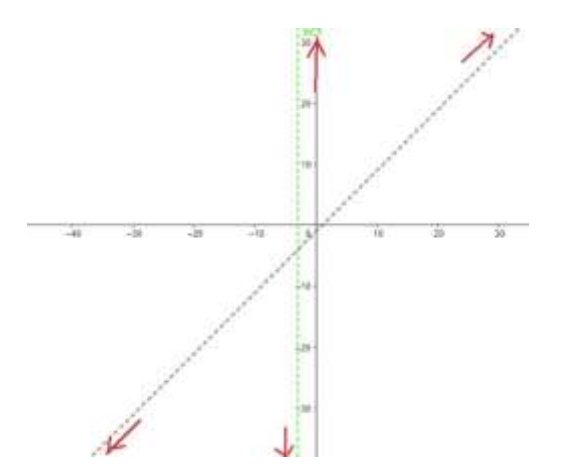

 $f(x) = \frac{-x-3}{-x^2-5x+14}$ 

Calculamos el dominio:

$$
-x^2 - 5x + 14 \neq 0 \rightarrow x=2
$$
 y x=-7  $\rightarrow$  D(f) = R-{-7,2}

### Asíntotas verticales

• Para  $x = -7$ 

$$
\lim_{x \to -7} \frac{-x - 3}{-x^2 - 5x + 14} = \frac{4}{0} \to \left[\frac{k}{0}\right]
$$

Calculamos los límites laterales:

$$
\lim_{x \to -7^{-}} \frac{-x-3}{-x^2 - 5x + 14} = \frac{+}{0^{-}} = -\infty
$$
  

$$
\lim_{x \to -7^{+}} \frac{-x-3}{-x^2 - 5x + 14} = \frac{+}{0^{+}} = +\infty
$$

• Para  $x = 2$ 

$$
\lim_{x\to 2} \frac{-x-3}{-x^2-5x+14} = \frac{-5}{0} \to \left[\frac{k}{0}\right]
$$

Calculamos los límites laterales:

$$
\lim_{x \to 2^{-}} \frac{-x-3}{-x^2 - 5x + 14} = \frac{-}{0^{+}} = -\infty
$$

$$
\lim_{x \to 2^{+}} \frac{-x-3}{-x^2 - 5x + 14} = \frac{-}{0^{-}} = +\infty
$$

Tenemos una asíntota vertical en  $x = -7$ 

Tenemos una asíntota vertical en  $x = 2$ 

Como el Grado del Numerador < Grado del denominador → tendremos una Asíntota Horizontal.

#### Asíntota Horizontal

$$
\lim_{x \to -\infty} \frac{-x-3}{-x^2 - 5x + 14} = \left[\frac{\infty}{\infty}\right] \to \lim_{x \to -\infty} \frac{-x-3}{-x^2 - 5x + 14} = 0
$$
  

$$
\lim_{x \to +\infty} \frac{-x-3}{-x^2 - 5x + 14} = \left[\frac{\infty}{\infty}\right] \to \lim_{x \to +\infty} \frac{-x-3}{-x^2 - 5x + 14} = 0
$$

Tenemos una Asíntota Horizontal en y =  $0$ 

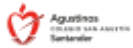

Posición de la Función con respecto a la Asíntota Horizontal:

• Calculamos la función  $g(x) = f(x) - A$ . Horizontal

$$
g(x) = \frac{-x-3}{-x^2-5x+14} - 0 = \frac{-x-3}{-x^2-5x+14}
$$

• Calculamos los límites cuando tienden a  $\pm \infty$  de la función  $g(x)$ :

Ambos límites van a tender a 0. Lo que nos interesa es el signo, por lo tanto sustituimos por  $\pm \infty$ 

$$
\lim_{x \to \infty} \frac{-x-3}{-x^2-5x+14} = 0^+ \to \text{La función se encuentra por encima de la Asíntota Horizontal}
$$

 $\lim_{x \to -\infty} \frac{-x-3}{-x^2-5x+1}$  $\frac{-x-3}{-x^2-5x+14} = 0^-$  → La función se encuentra por debajo de la Asíntota Horizontal

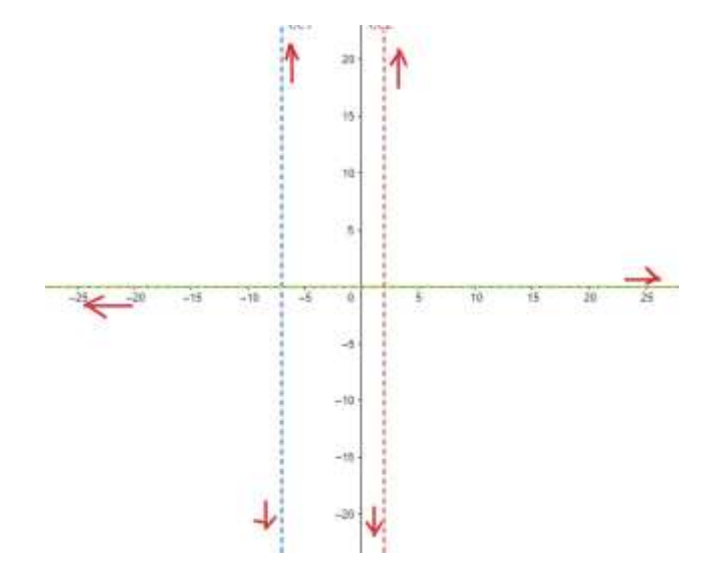

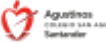